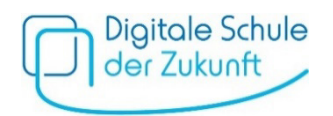

## **Einladung zu medienpädagogischen Online-Elternabenden**

Im Rahmen des Pilotversuchs "Digitale Schule der Zukunft" werden von März bis Mai 2024 Online-Infoveranstaltungen des Medienpädagogischen Referentennetzwerks Bayern der BLM Stiftung Medienpädagogik Bayern angeboten. Darin können Sie sich über altersgerechte Mediennutzung von 10- bis 14-Jährigen informieren und erhalten von Expertinnen und Experten des Referentennetzwerks konkrete Tipps, wie sie Ihr Kind im Umgang mit Medien begleiten und fördern können. Weitere Informationen zu den Inhalten der Vorträge erhalten Sie [hier.](https://www.stiftung-medienpaedagogik-bayern.de/Projekte/Medienpaedagogisches_Referentennetzwerk_Bayern/261_Infoveranstaltungen_fuer_Eltern_von_10_bis_14_Jaehrigen.htm)

**Hinweis:** Die Elternabende finden ausschließlich zu den jeweils genannten medienpädagogischen Themen statt. Bei Fragen zum Pilotversuch oder zur Geräteausstattung wenden Sie sich bitte an Ihre Schulleitung.

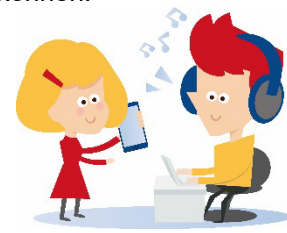

Untenstehend finden Sie die **Terminübersicht der Online-Elternabende**, aus denen Sie je nach Interesse wählen können. Für die Veranstaltungen wird die **Videokonferenz-Software BigBlueButton** genutzt. Eine Anmeldung ist nicht erforderlich und die Teilnahme **kostenlos**.

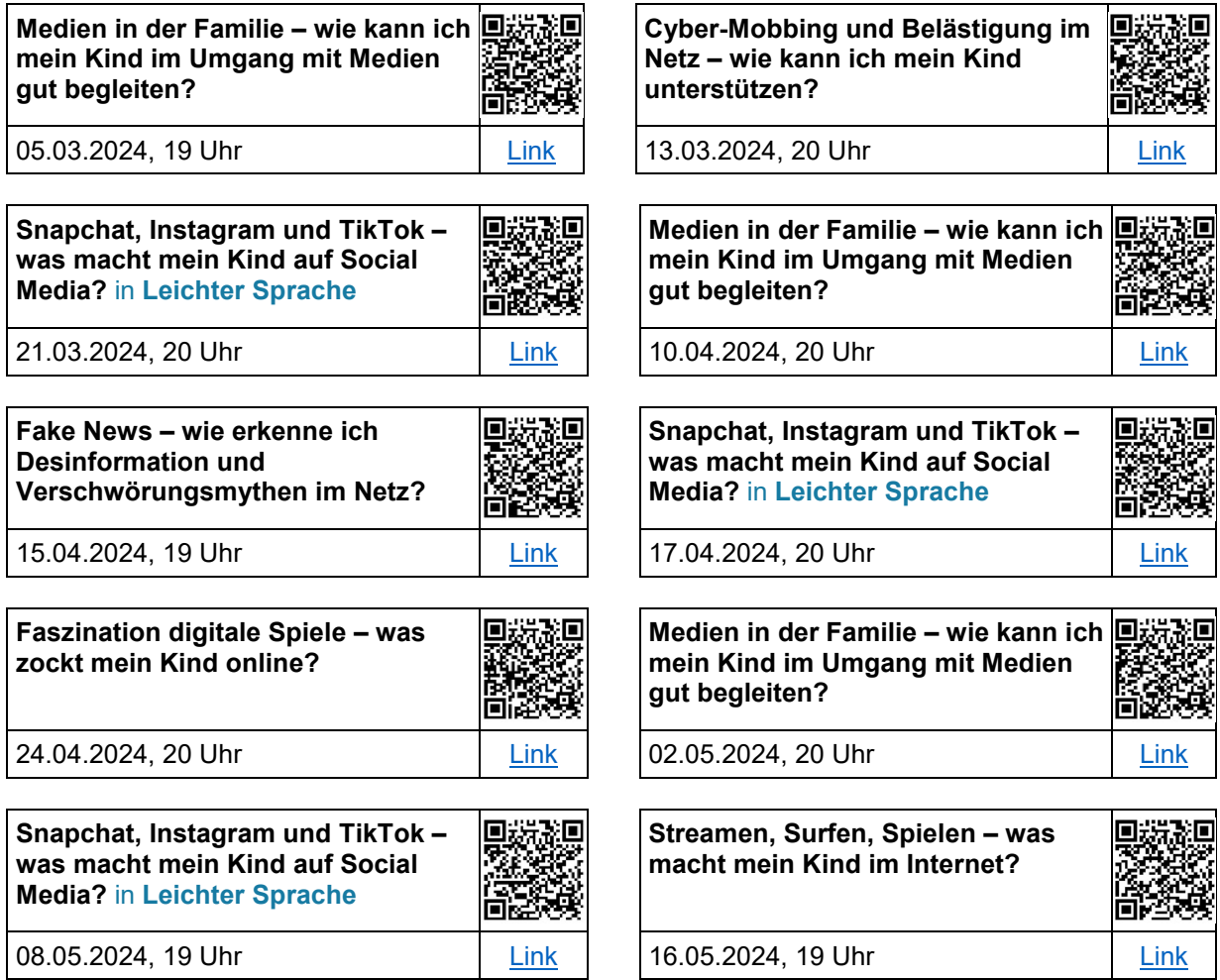

*Das Medienpädagogische Referentennetzwerk Bayern wird von der Bayerischen Staatskanzlei gefördert. Die im Rahmen des Pilotversuchs "Digitale Schule der Zukunft" angebotenen Infoveranstaltungen werden vom Bayerischen Staatsministerium für Unterricht und Kultus finanziert.*

## **Informationen und technische Hinweise für die Teilnahme an einem BigBlueButton-Meeting**

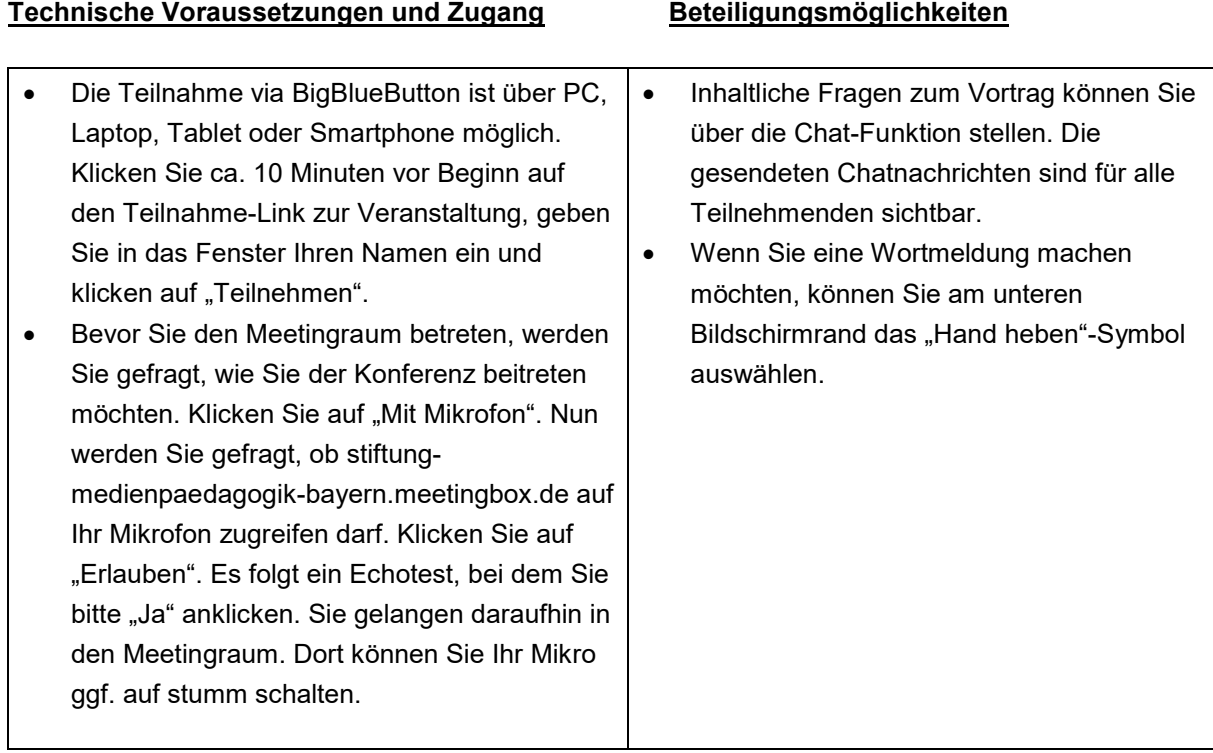